## **Mechanisms**

Mechanisms are the main parts of the Machine which contain scoped Subject, Subjectives, Chunks and Belts. You enchain the matching Iterables via Mechanisms, so these also actually manage the Chains.

Each UE World, that has any Apparatus-specific entities is accompanied by a Mechanism automatically, you don't have to worry about that.

## **Blueprint Workflow**

Mechanisms are managed automatically according to the current world object contexts.

## **C++ Workflow**

To obtain a Mechanism for a World one would call  $\Omega$  [API](https://turbanov.ru/toolworks/apparatus/docs/api/class_u_machine.html#aa3bd4fc507ecf923c812c7fc2aaf7331) like:

UMechanism\* Mechanism = UMachine::ObtainMechanism(GetWorld());

You can then use the instance to spawn a Subject for example:

 $FSubject$ Handle Subject = Mechanism->SpawnSubject();

From: <http://turbanov.ru/wiki/> - **Turbopedia**

Permanent link: **<http://turbanov.ru/wiki/en/toolworks/docs/apparatus/mechanism?rev=1630657696>**

Last update: **2021/09/03 11:28**

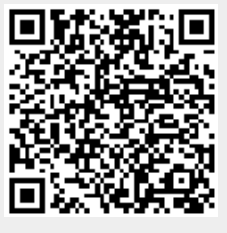

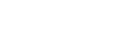